# 光学顕微鏡による微細な体表構造の撮影方法

**林 成多**

〒 691-0076 島根県出雲市園町 1664-2 ホシザキグリーン財団

## **Imaging method for minute structures of beetle larva using a light microscope**

Masakazu Hayashi

## はじめに

筆者は,日本産ヒメドロムシ科の幼虫を解明す るため、飼育や DNA バーコーディングを用いて 成虫との対応関係を調べている(例えば,Hayashi and Sota, 2010). 本土産の種については、 属や種レ ベルでの同定が可能となりつつあるが,形態の詳 しい記載や近縁種間の比較など,検討すべき課題 はたくさん残っている.ヒメドロムシ科の幼虫の 体表には,多種多様な剛毛や鱗があり,その形状 を記載していく必要がある.従来,この微細な構 造の撮影には走査型電子顕微鏡(SEM)が用いら れている.しかし,筆者のように気軽に SEM が利 用できない方も多いと思われる.そこで,光学顕 微鏡を用いた撮影方法 (Havashi, 2009) について 紹介する.本手法が利用できる条件は限られてい るが,ヒメドロムシ科の幼虫以外にも応用できる はずである.

## 方法の原理

光学顕微鏡での観察や撮影でもっとも問題にな るは焦点深度の狭さである.そのため,通常の観 察では被写体を薄片にしたり,カバーガラス下で 被写体を平面的に押し広げたりするなどの処置が 必要になる.そこで,筆者は被写体を立体的な状 態のままで画像を得るため,焦点合成法を用いる ことにした. 被写界深度の浅いデジタル画像につ いて,ピントを変えながら撮影し,数枚から数 十枚の画像をパソコンのソフトを用いて合成し て,すべての画像のピントが合っているようにみ える合成方法である(例えば, Wikipedia の "Focus stacking" 参照).

撮影できる被写体は,通常,光を透過する物体 に限られる.これは光学顕微鏡が透過光条件下で 観察・撮影することを条件にしているからである (ただし,落射できる光源があれば,不透明でも撮 影は可能である).

この方法の大きな利点は,標本を液浸状態で撮 影するため,乾燥による変形・縮小が起こらない

ことがあげられる.一方,合成された画像は SEM とは異なり、透過条件で撮影された被写体の合成 画像になる.従って,合成する写真の選び方によっ ては,外骨格の中や裏側の画像も合成されること になる.この点は注意が必要である.

### 撮影と画像処理の実際

#### **1. 被写体の準備**

(1) ゴミ取り

微細な構造を撮影することが目的であるため, ゴミ(塵などの付着物)は可能な限り除去したい. 筆者は、70%エタノール漬けの標本については, 液浸瓶のまま超音波洗浄機に入れ,5–10 分間の処 理を行っている.液浸瓶の中に微細な浮遊物が漂っ ていれば,ゴミが取れている証拠である.ヒメド ロムシ科の幼虫の場合,あまり長い時間超音波洗 浄を行うと,口器(大顎や下唇板)が吹き飛んで しまうので,注意が必要である.なお,99%エタノー ル漬け標本は 70%漬けよりも脆くなっているので, お湯などで軟化してから処理した方が良い.

越冬後の幼虫は,かなり汚れているため,処理 が難しい.できれば,採集した時点であまり汚れ ていない幼虫を観察用に用いるのが賢明である. なお,ヒラタドロムシ幼虫(珪藻などがこびりつ いていることが多い)の汚れを取るのに乳酸が良 いとのことである(緒方氏,私信).筆者はまだ実 際にやってみたことがないが,試してみる価値は あると思われる.

## (2) 脱色・半透明化

次に必要なのが脱色と半透明化の処理である(図 1). ヒメドロムシ科の幼虫の場合, 体色が薄い茶 色の種は処理がしやすいが,黒い種については時 間がかかる.筆者は 3%程度の水酸化ナトリウム水 溶液や低濃度の過酸化水素水(オキシドール)を 適宜,加熱(40-50℃)し,様子をみながら判断し ている.

外骨格が透けてきたら,そのまま撮影できるの

図 1. 脱色し、内蔵や筋肉を取り除いた状態 のアヤスジミゾドロムシの幼虫(焦点合 成写真). 透過条件のため, 縁は暗くなる.

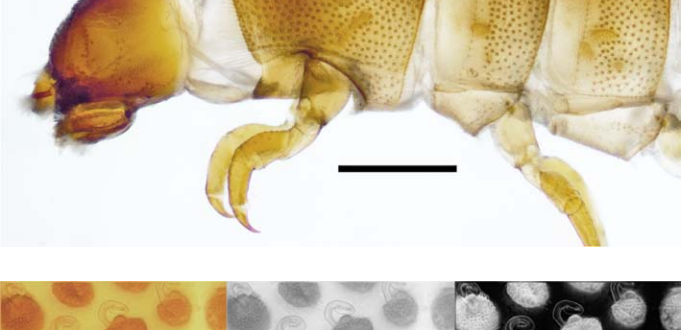

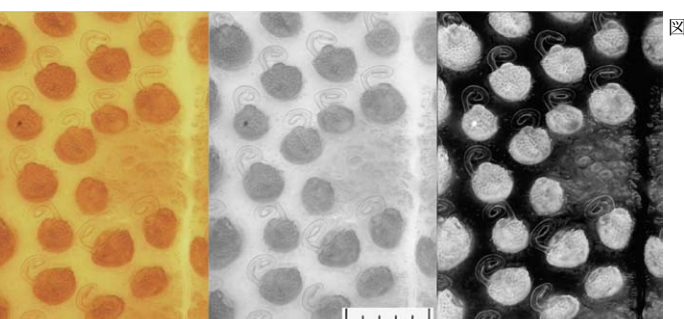

図 2. ハバビロドロムシの前胸背面の顆粒と 剛毛.合成画像(左),グレースケール に変換(中央)および、コントラスト を調整した反転画像(右).スケールは 0.05mm(目盛りは 0.01mm).剛毛が螺 旋状の突起になっている.

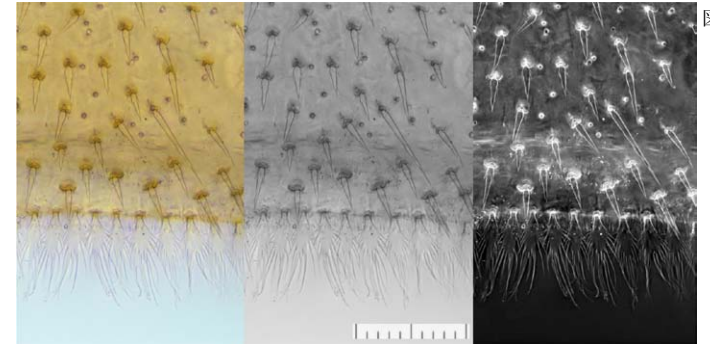

図 3. アヤスジミゾドロムシ腹部腹板の剛毛. 合成画像(左),グレースケールに変換(中 央)および,コントラストを調整した反 転画像 (右). スケールは 0.1mm (目盛 りは 0.01mm). 表面には刺がある剛毛. 後縁には長い突起を持った鱗状の剛毛が 並ぶ.

であるが,体内の筋肉や内蔵,消化管内の内容物 が影のように写ることがある.筆者は腹節を外し て,ピンセットでかき出したりしている.さらに 筋肉などが残っているようであれば、水酸化カリ ウム水溶液で再度,処理している.

上記の過程で注意しなくてはいけないのは,毛 や鱗が抜けたり,折れたりしては意味がないとい うことである. また、軟化が進みすぎると、外骨 格そのものが変形してしまう恐れがある.

## **2. 撮影**

被写体をホール付きのスライドガラスに置き, カバーガラスをかけ,水酸化カリウム水溶液に浸 したままの状態で,まず検鏡をする.ゴミや気泡 の有無,透明化の程度を確認し,目的とする剛毛 や鱗などの構造が見えれば,撮影を開始する.

深度焦点合成をするには,ピントを少しずつず らして撮影する. 注意しなくてはいけないのは, 上からでも下からでも構わないが,どちらか一方 に動かしながら撮影しなくてはならい. 撮影前に, ピントをどこからどこまで動かすか確認しておい た方が良い. また、撮影範囲は広めに設定し、後 で必要な範囲の写真を合成する(多すぎる写真は 合成の処理に時間がかかり,また,不要な画像も 合成されることになる).スケールは後で必ず必要 になるので、適宜、わかるようにしておく. 特に 倍率を変えながらの撮影をする時は注意が必要で ある.

## **3. 焦点合成やその他の画像処理**

撮影したデジタル画像をパソコンの画面で確認 し,必要な部位や範囲が撮影されているかどうか

確認する. 焦点合成のソフトはいろいろあり、フ リーのソフトも存在する(フリーソフトである CombineZM の使い方は、丸山宗利博士のウェブサ イトに詳しい).筆者は Adobe Photoshop の機能(画 像のスタック)を使って合成している.

焦点合成された写真はそのままでも良いが、カ ラーであることと,コントラストが低いことによ り,印刷物に使うには物足りない.そこで,筆者 はグレースケール(白黒画像)に変換後,反転処 理とコントラストの調整をしている (図 2, 3). Photoshop にはアンシャープマスキングの機能があ り,剛毛の輪郭を強調することができる.画像処 理が,どこまで許されるのかは難しい問題ではあ るが,印刷時に紙上で判読できる状態の画像を準 備することは,必要であると筆者は考えている.

## **4. 撮影後の標本**

撮影後の標本は水酸化カリウム水溶液に漬けた ままにしておくことはできないので,プレパラー トにするか,乾燥させるか,70%エタノールに保 存する.乾燥標本の場合,後で低真空 SEM(金蒸 着をする必要がない)を用いて観察することも可 能だろう.

### 最後に

得られた合成画像は、SEM の画像に比べれば, 分解能も低く,画像も不鮮明である.しかし,光 学顕微鏡とデジタルカメラ,画像処理ソフトがあ

#### 【短報】*Praolia* 属カミキリムシの野外での採集記録

*Praolia* 属のカミキリムシは,材を持ちかえって 羽化させた標本が多いが,筆者はいくつかの成虫 を野外で採集しているので報告しておく.標本は いずれも筆者が保管している.

# 1. ヒゲナガヒメルリカミキリ *Praolia citrinipes citrinipes* Bates

1♀, 山梨県鳴沢村富士林道 , 6. IX. 1975.

広葉樹の梢のスィーピングで採集している. 9月 の野外採集記録は珍しいものと考えるが、同じ日 にキベリカタビロハナカミキリを採集しており, 9 月上旬までカミキリが残っていたのは,この年の 特徴であったのかもしれない.

2. イシガキイトヒゲカミキリ *Praolia citrinipes ishigakiana* (N. Ohbayashi)

1♂, 沖縄県石垣島於茂登岳 , 30. V. 2006.

れば、それなりの画像を得ることができる.また. 微小甲虫の雄交尾器内袋の撮影などにも応用でき るので,ぜひ試していただきたい.

## 謝辞

乳酸によるヒラタドロムシ幼虫の汚れ除去方法 について教えて下さった故・緒方健氏にお礼申し 上げる.緒方氏には生前,ヒメドロムシ科につい て示唆に富んだご教示をいただいた.また、日本 産ヒメドロムシ科の幼虫の解明は緒方氏が先行し て進めておられるとお聞きしていたが、氏が亡く なられたことにより,公表される機会も失われて しまった.この小文を緒方氏に捧げ,ご冥福をお 祈りしたい.

#### 引用文献

- Hayashi, M., 2009. Description of larva of *Dryopomorphus yaku* Yoshitomi et Sato with distributional and ecological notes on the Japanese members of the genus *Dryopomorphus* Hinton (Coleoptera: Elmidae). Entomological Review of Japan, 64(1): 41–50.
- Hayashi, M. and T. Sota, 2010. Identification of elmid larvae (Coleoptera: Elmidae) from Sanin District of Honshu, Japan, based on mitochondrial DNA sequencesens. Entomological Science, 13: 417–424.
- 丸山宗利研究室:CombineZM(ZP)の使い方(2010.6.20 更新). https://sites.google.com/site/myrmekophilos/czm(2013.1.19 閲覧)

(2013 年 1 月 24 日受領,2013 年 2 月 16 日受理)

於茂登岳の山頂に近いタブノキの梢付近の スィーピングで採集している.

3. キイロイトヒゲカキミリ*Praolia mizutanii* Niisato 鹿児島県奄美大島住用村湯湾:1♂, 4. VII. 1998; 1♀, 5. VII. 1998; 1♂, 6. VII. 1998.

湯湾の町はずれにあった土場のまわりのアワブ キのスィーピングで採集している.

(大木 裕 225-0015 横浜市青葉区荏田北 2-17-13)